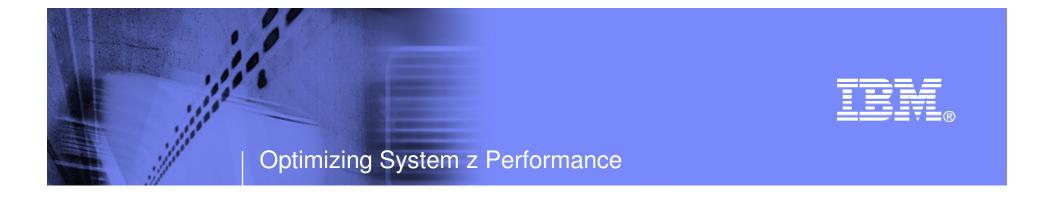

# Solving Mainframe Systems Management Challenges in an SOA World Using OMEGAMON

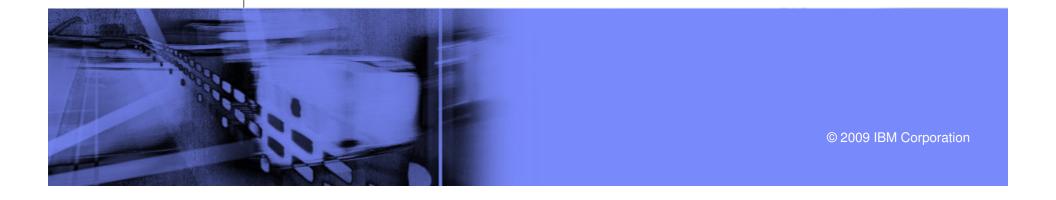

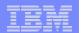

# Agenda

- Building a better understanding of what SOA means
- Common performance and availability management challenges of SOA
- How to forge an effective performance and availability management strategy
- Sources of management information
- Monitoring, management and alert strategies for SOA

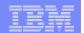

# Service Oriented Architecture (SOA) Defined

- Service Oriented Architecture is an architectural style for creating and using computer business processes
- Service-Oriented Architectures (SOA) is a set of patterns for building distributed systems where one application that comprises a system can find another application that provides needed service and can exchange data with it

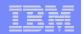

# Common Characteristics Of SOA Applications

- SOA is based on a loosely coupled paradigm
  - No interdependencies between systems
  - Characterized by an abstraction from the implementation aspects of the application
  - In SOA, the interface is defined in a neutral manner independent of the hardware, operating system, and programming language
- SOA ideally reuses existing technology infrastructure
  - For example The mainframe can be an important component
    - Many programs written decades ago still run on current IBM mainframes
- Based upon industry standards
  - Built around XML and other common industry standards
    - XML, SOAP, JDBC, Message oriented middleware

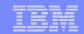

# System z And Systems Oriented Architecture

- One of the key strengths of the mainframe and z/OS is transaction processing
  - Many services in SOA are business transactions
  - Process large amounts of data simultaneously
  - Flexibility with mixed workloads
- System z provides many advantages
  - High scalability, availability, reliability, and security
  - Flexibility and cost control with specialty engines
- IMS and CICS can serve transactions that cooperate directly in a service-oriented environment
  - IMS and CICS support high volume, high reliability transaction workload
  - Ideal for services today that require those same high qualities of service
- DB2 provides XML support

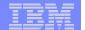

### Web Services Invocation Model

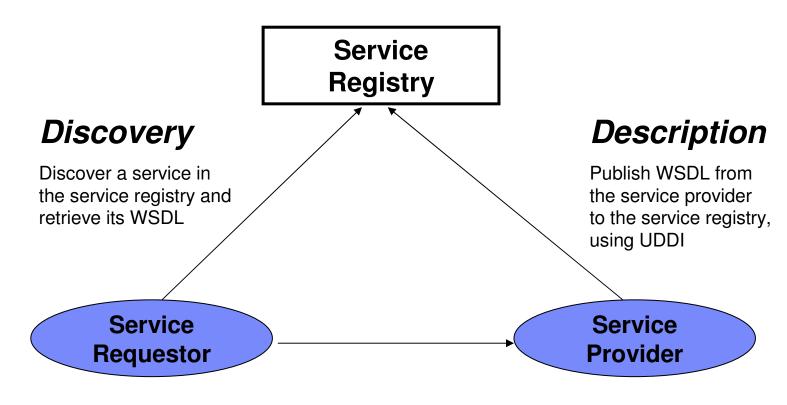

### Messaging

Invoke the Web service by sending a SOAP message

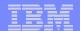

### Web Services - Useful Definitions

- WSDL is used to describe the function(s) that an application will be calling documenting in a standard way its entry points, parameters and output
  - WSDL (Web Services Description Language) is a public description of the interfaces offered by a web service. Using XML, it provides machine readable document that provides a calling application all of the information required to interact with a web service.
- XML is used to carry the values of parameters and the outputs of the function
- SOAP is used as the messaging protocol that carries content (XML) over a network transport (typically HTTP)
  - Industry standard message format for sending and receiving data between a web services consumer and a web service provider
  - SOAP messages are XML documents
- HTTP is used as the network transport layer

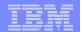

### Enterprise Service Bus – ESB

- Enterprise Service Bus (ESB) is a set of patterns that can be applied to implement SOA-based systems
  - These patterns make extensive use of messaging and event notification to deliver core values
- ESB is a intermediary between the clients that consume services and various systems that provide these services
  - Instead of client talking directly to a service provider, requests are routed through a middleware system that handles the specific details
- ESB replaces RPC-like synchronous Web Service invocations with message-based and event-based interactions
- ESB enhances traditional message-based systems with discovery and self-describing characteristics typically attributed to Web Services

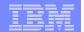

# Common Needs And Challenges Of SOA

- Businesses look at SOA because they need
  - A way to change operational processes quickly
  - To be able to deploy automated process more quickly
- SOA addresses common challenges
  - Software processes may not be well documented
  - Key Performance Indicators (KPIs) may not be well defined
  - Complex connections may exist across multiple systems
  - Process change may be time consuming and cumbersome
  - May have limited visibility to performance

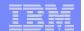

# The Value Add Of The SOA Approach The Consolidation Of Business Processes

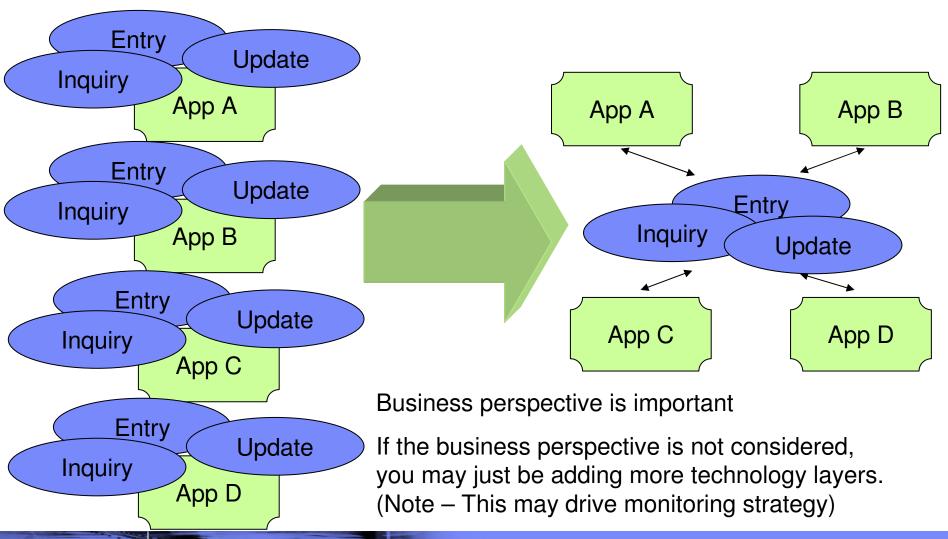

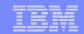

# Common Performance And Availability Management Challenges Of SOA

- The loosely coupled nature of SOA pose unique performance and availability management challenges
  - Measuring, monitoring and managing becomes more of a moving target
- Many key questions to consider when defining a strategy
  - How and what to monitor?
  - How to monitor and analyze the interactions of complex applications?
  - How to define performance and availability?
  - What is the optimal monitoring infrastructure?
    - How to aggregate monitoring information and correlate issues?
    - How to address 'islands of automation'?
  - How to be notified of issues, identify and isolate problems?
    - How to track KPIs and monitor SLAs?
    - How to drill down for detailed analysis?
- It may be important to be able to manage from a business perspective, as well as a technical infrastructure perspective

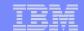

# Devising A Monitoring Strategy Monitor In Breadth And Monitor In Depth

### Monitor in breadth

- Design a monitoring strategy that allows for an "end-to-end" analysis of the application and it's key components
- An integrated approach becomes key to success
  - Avoid silo approaches or "islands of automation"
- Monitor at key touch points
  - Consider both performance and availability
  - Monitor from the end user perspective (response time and availability)

### Monitor in depth

- Monitor and analyze the application interaction
- Monitor underlying key technical components, platforms, and subsystems
  - Resource usage, performance, availability, issues, alerts, outages

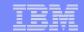

# Devising A Monitoring Strategy Monitoring From A Business Application Perspective

- The value add of SOA revolves around an effective understanding of business processes
  - Optimize from a business process perspective to achieve savings
- In an SOA deployment it is important to include the business application perspective in the monitoring and management strategy
  - Track Key Performance Indicators
  - Take into account business application changes
  - Monitor and analyze application usage and SLAs

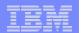

# Benefits Of An Integrated End To End Technical View

- Provide the ability to integrate relevant technical information from a variety of monitoring sources
  - Provides a more complete view of performance
  - Aids with problem isolation and drill down for analysis
- Improved ability to manage composite applications
  - Integrated view of subsystems, platforms, and applications
- Reduce time to problem resolution
  - Improved event and problem isolation
  - Identify and isolate issues more rapidly
  - Superior performance analysis capabilities

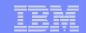

# Pulling Together An Integrated Methodology

- Business level analysis
  - Integrated business application topology analysis

OMEGAMON DE. OMEGAMON XE, & ITCAM

**TBSM** 

- Integrated technical view
  - End to end technical analysis

- Technical detail view
  - Technical deep dive analysis

OMEGAMON XE (TEP, 3270) & **ITCAM** 

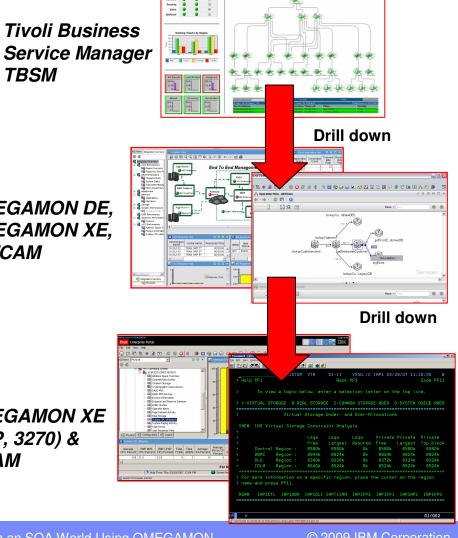

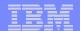

# IBM Tivoli Business Service Manager Provides A Business Application Level View

#### Role-based dashboards

- Customizable/sharing common context
- Web 2.0/Mash-ups (IBM & 3<sup>rd</sup> party)
- Launch in context views & automations.
- Realtime & Historical reporting across KPIs, event & peformance.
- Mobile Support

#### Distributed & Mainframe

- Visibility across both
- Manage from either
- SOA & Virtualization
- Supports IPv4 & v6

#### High

### Scalability/Availability

- Split UI & Engine
- Self-monitoring
- Failover

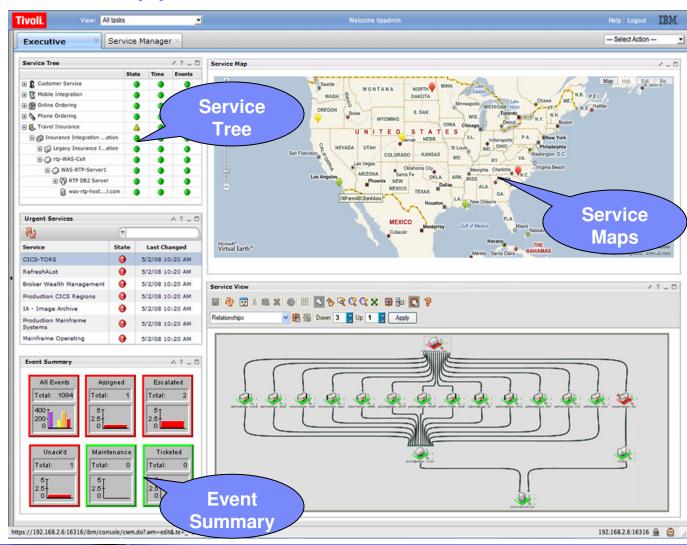

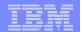

# Business Service Management – Service Details

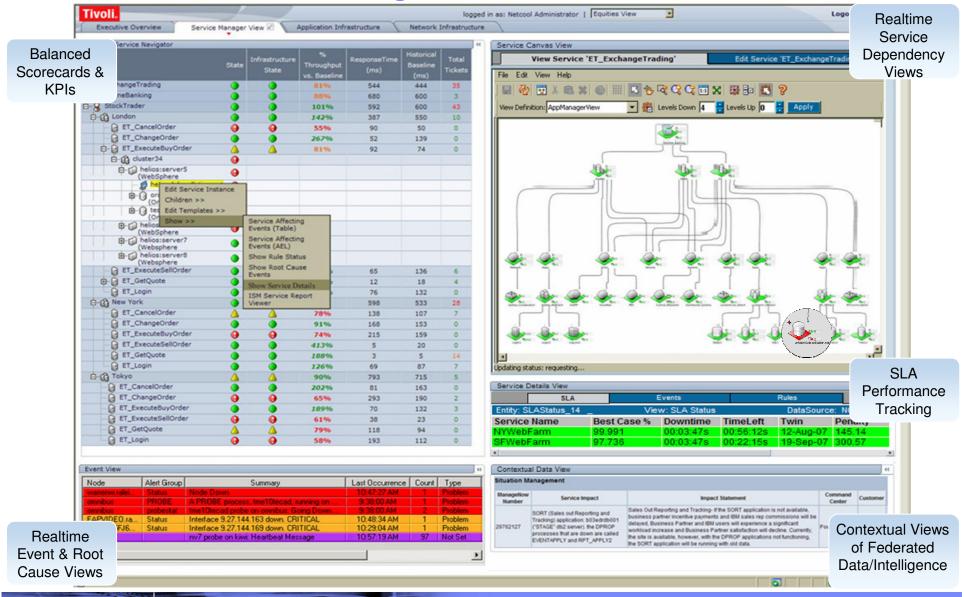

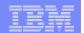

# Business Service Management - Service Drill Down

### **Service Navigation:**

- Navigate services:
  - Tracks service, infrastructure and transaction health.
  - Realtime KPIs & balanced scorecards
  - Right-click access to other views.

#### **Event Views:**

- View root cause & other service events.
- Enriched events with business context.
  - e.g. device location, problem owner, contact details, maintenance details, etc.

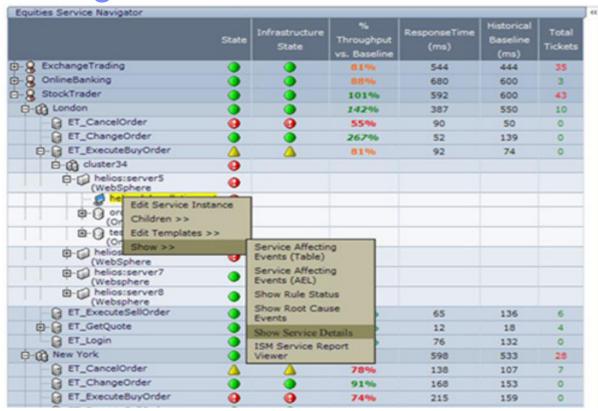

| Node          | Alert Group | Summary                                 | Last Occurrence | Count | Type    |
|---------------|-------------|-----------------------------------------|-----------------|-------|---------|
| warrenw.ralei | Status      | Node Down.                              | 10:47:27 AM     | 1     | Problem |
| omnibus       | PROBE       | A PROBE process, tme10tecad, running on | 9:38:00 AM      | 1     | Problem |
| omnibus       | probestat   | tme1Otecad probe on omnibus: Going Down | 9:38:00 AM      | 2     | Problem |
| EAPVIDEO.ra   | Status      | Interface 9.27.144.163 down, CRITICAL   | 10:48:34 AM     | 1     | Problem |
| IBM-YIA5FJ6   | Status      | Interface 9.27.144.169 down, CRITICAL   | 10:29:04 AM     | 1     | Problem |
| kiwi          |             | nv7 probe on kiwi: Heartbeat Message    | 10:57:19 AM     | 97    | Not Set |

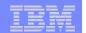

# Integrated Technical View Using The TEP Tivoli Enterprise Portal

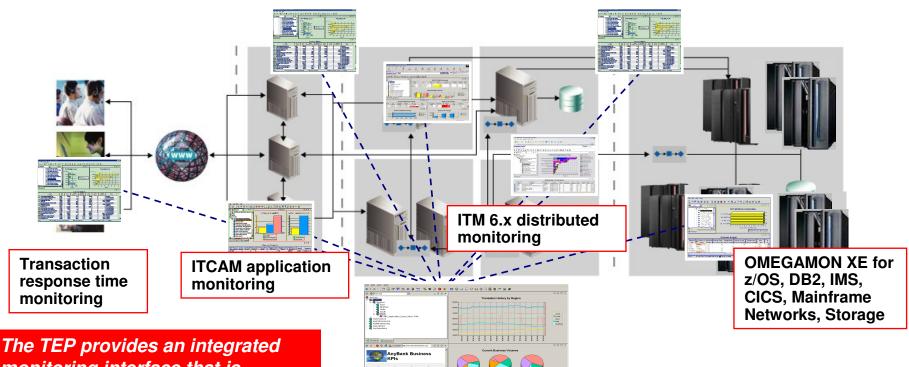

The TEP provides an integrated monitoring interface that is required for an integrated technical view.

Navigation and drill down for a variety of monitoring solutions.

Tivoli Enterprise Portal (TEP)

TEP is a common user interface for a variety of Tivoli OMEGAMON and ITM monitoring solutions

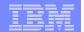

# Integrated Technical View Using The TEP Tivoli Enterprise Portal

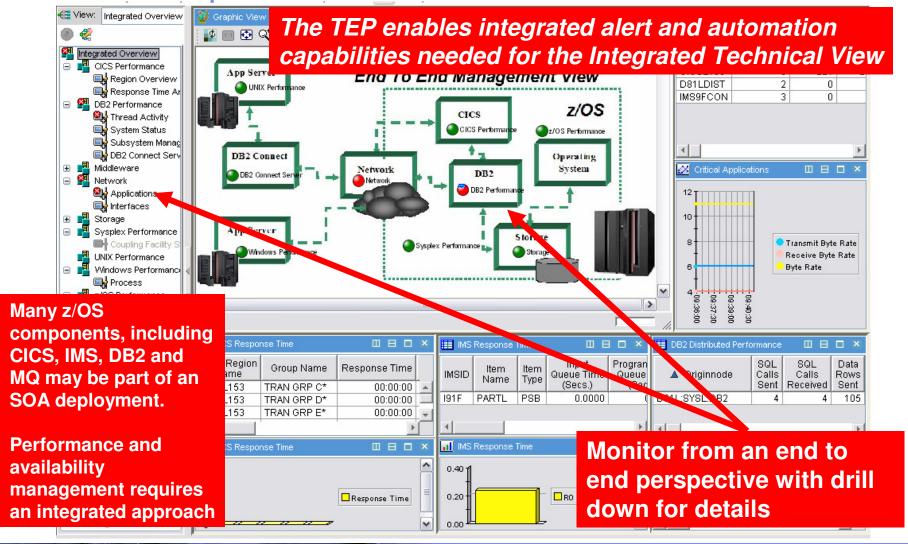

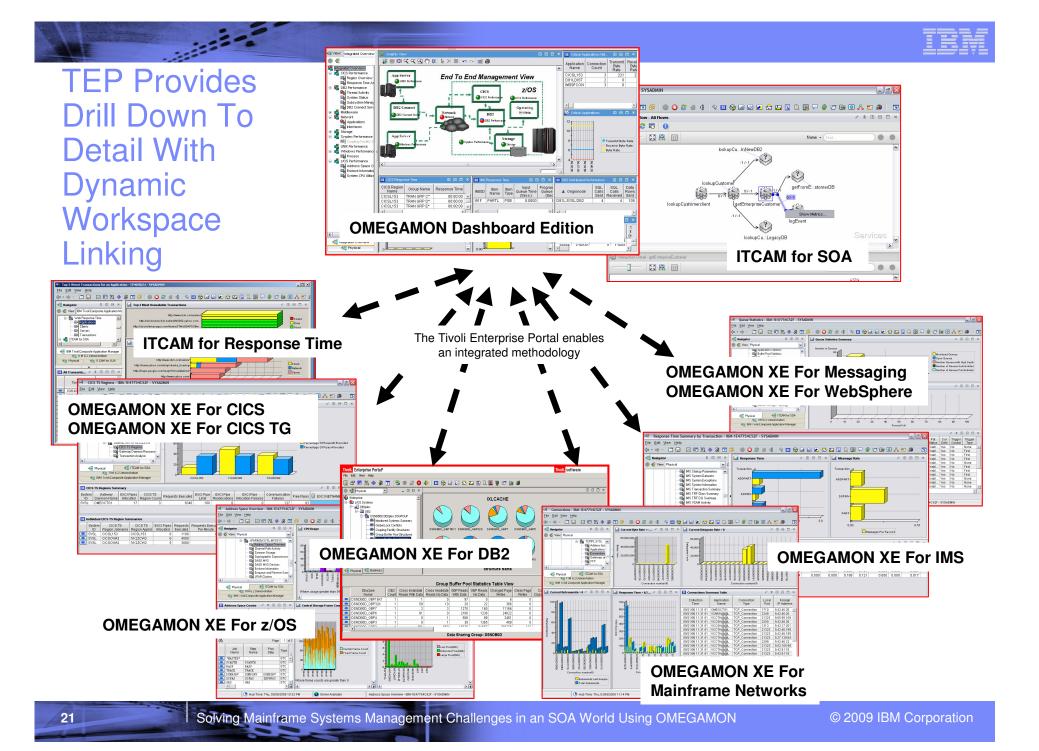

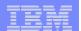

# The Monitoring Components

#### IT Composite Application Manager (ITCAM) For SOA

- A view of the service-to-service topology within your environment
- Drill down for performance detail

#### OMEGAMON XE For z/OS

- Monitor z/OS operating system
  - Workloads, WLM, Address Spaces
  - CPU, Storage, DASD, paging
  - Bottleneck and Impact Analysis
  - Enqueues/GRS & Alerts
  - Sysplex, Coupling Facility Structures and utilization

#### OMEGAMON XE For CICS

- CICS Service Level Analysis
- Transaction, UOW, & Bottleneck Analysis
- Journal & Logstream Analysis
- VSAM File and Lock Analysis
- Connections Analysis
- Temp Storage & Transient Data Usage
- CICS Region Overview
- DB2 Summary and Task data

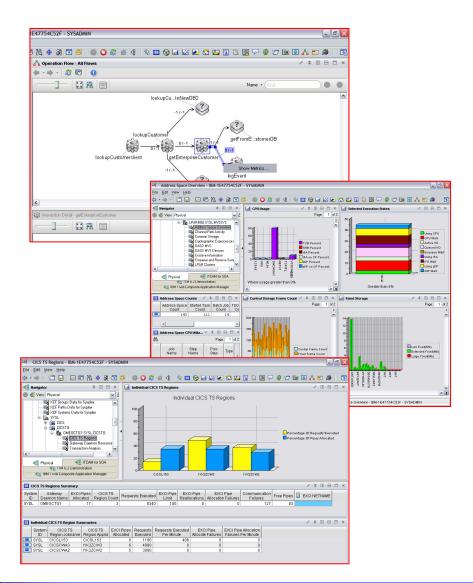

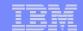

# The Monitoring Components

- OMEGAMON XE For CICS Transaction Gateway
  - Collect CICS TG statistics.
  - Report CICS TS communication failures,
  - Resource waits and EXCI (External CICS Interface) pipe usage
  - Check for excessive transaction rollbacks

#### OMEGAMON XE For Mainframe Networks

- Monitor TCP/IP and SNA network resources from a common interface
- Real time and historical monitoring capabilities
- Monitor applications, connections
- Monitor common network performance issues

#### OMEGAMON XE For DB2

- Real Time Thread Analysis
  - Thread detail & performance
  - Triggers, Procedures, & UDFs
- Real Time DB2 subsystem
  - Virtual & EDM Pool analysis
  - Locking & Logging Analysis
  - Storage Analysis

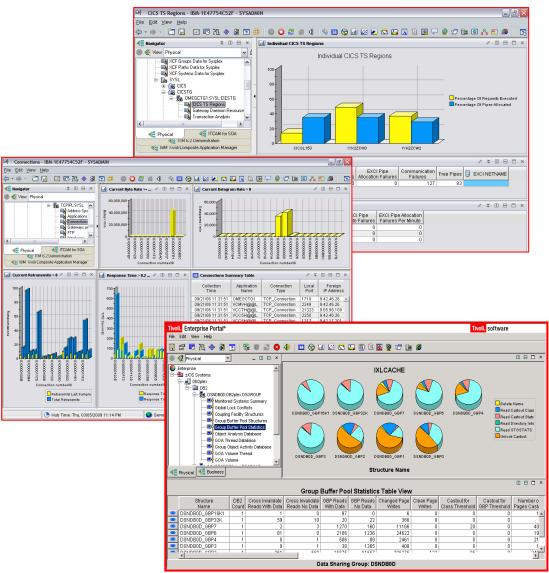

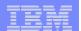

# The Monitoring Components

#### OMEGAMON XE For IMS

- Real Time Monitor
  - Subsystems, regions, resources, pools, DBs, Fast path
  - IMS Connect, OTMA
- Response Time Analysis (RTA)
  - Transaction Response time by user defined groups
- Bottleneck Analysis
  - Workload performance and task analysis

#### OMEGAMON XE For Messaging

- Monitor MQ series queues, messages, and traffic
- Monitor queue depth and key MQ resources

#### ITCAM For Response Time

- Track end user response time
- Break out client, network, and server time
- Correlate response time by server and user

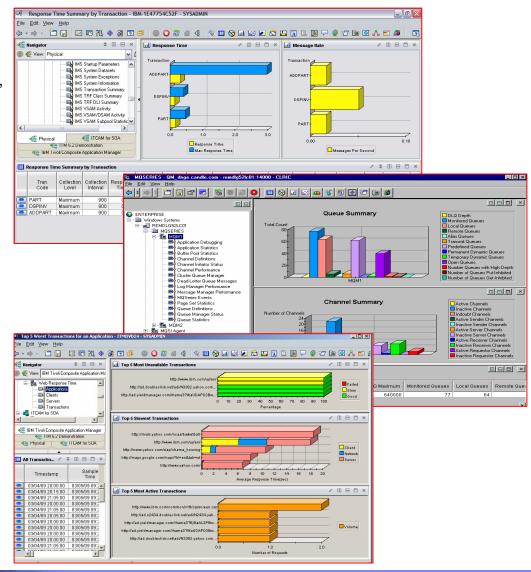

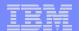

### ITCAM for SOA V7.1.0 Provides A View Of The Service-to-Service Topology

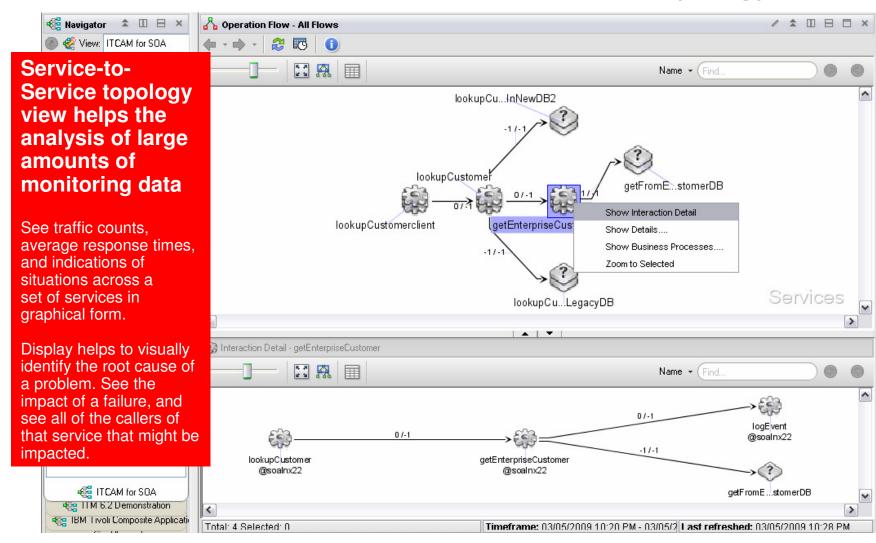

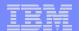

### ITCAM for SOA V7.1.0 Provides A View Of Performance Metrics

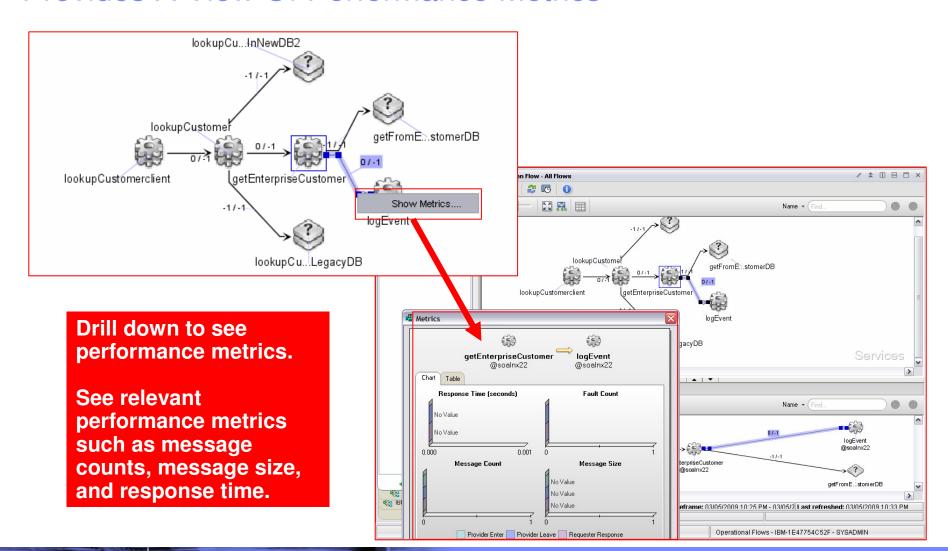

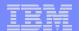

# Use Dynamic Workspace Links To Drill Down To Detail

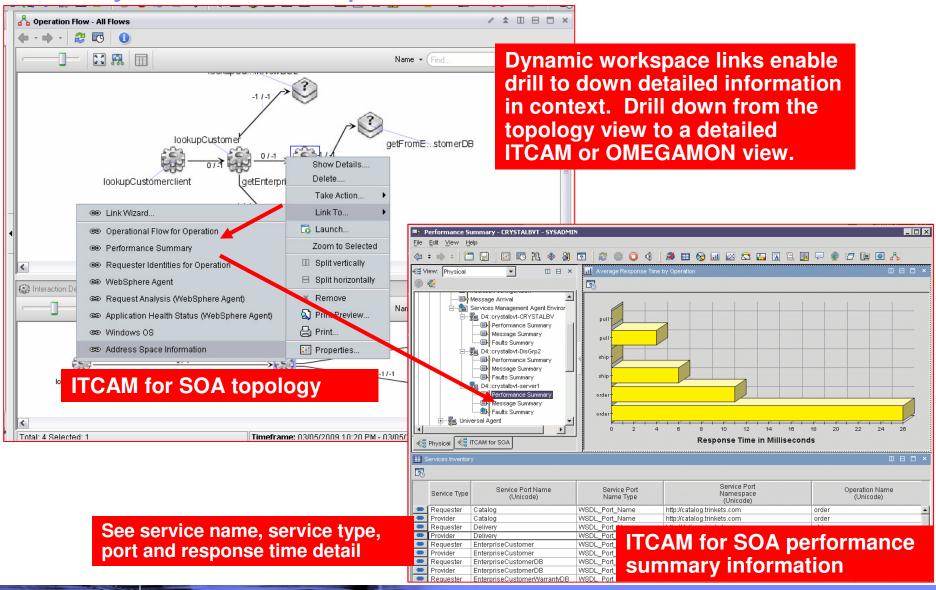

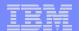

# Use Dynamic Workspace Links To Drill Down To Detail

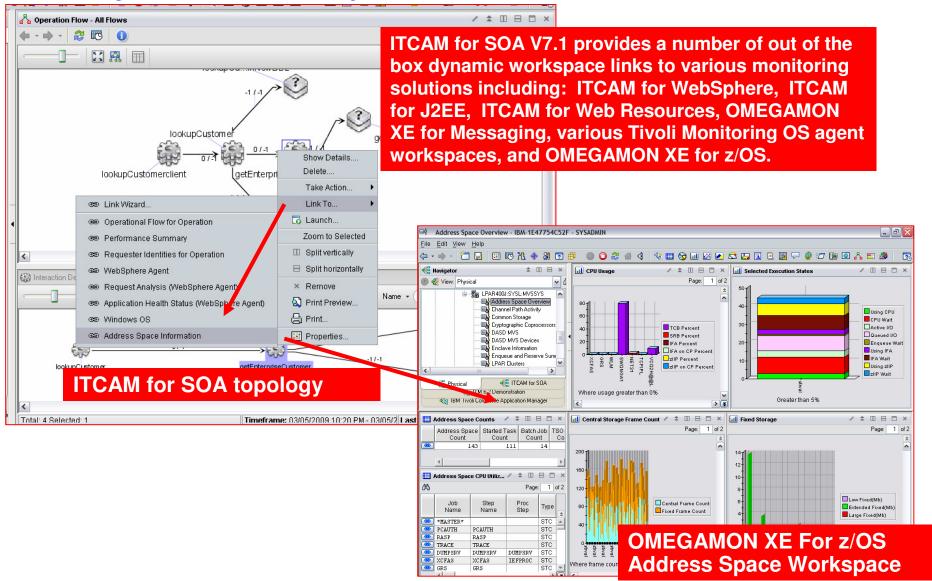

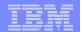

# Dynamic Workspace Links To Drill Down From OMEGAMON XE For CICS TG To OMEGAMON XE For CICS

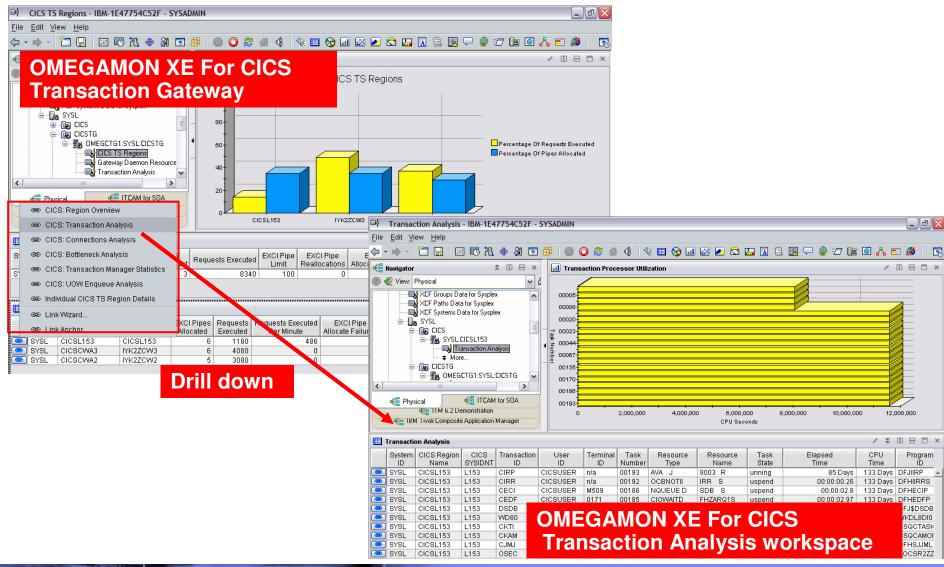

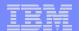

# Flexibility Of Monitoring And Navigation Is Supported With Dynamic Workspace Links

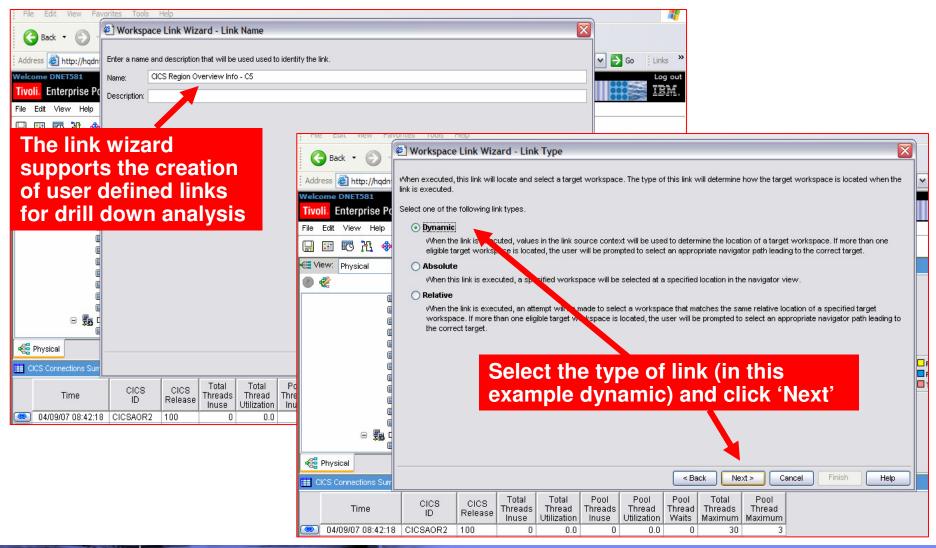

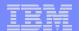

# Use The Link Wizard To Define New Dynamic Workspace Links – Customizable Drill Down Navigation To z/OS Detail

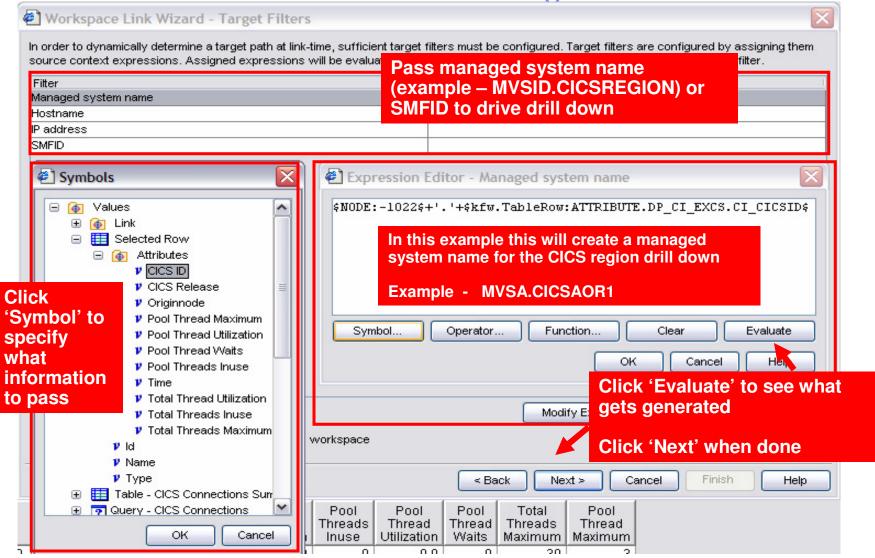

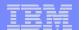

# Including End User Response Time

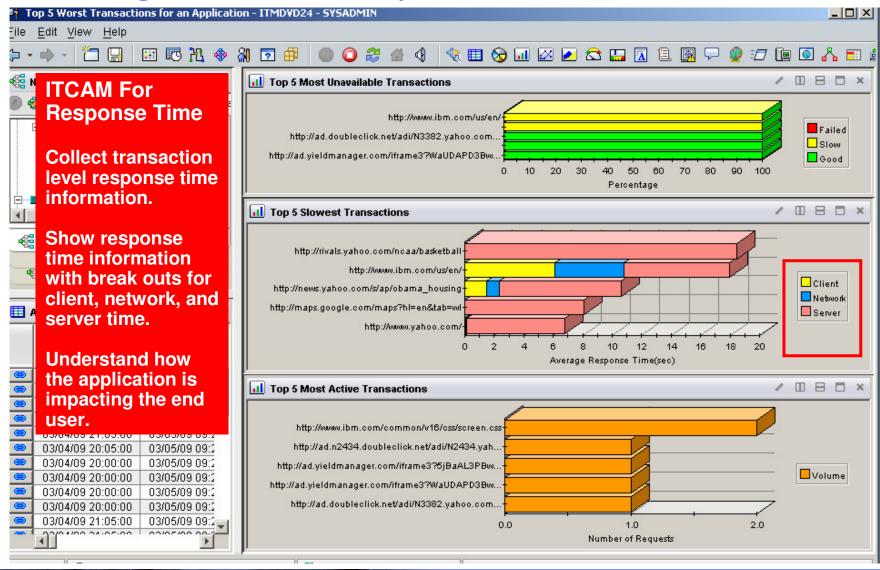

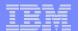

Collect Response Time Data From The Server Perspective

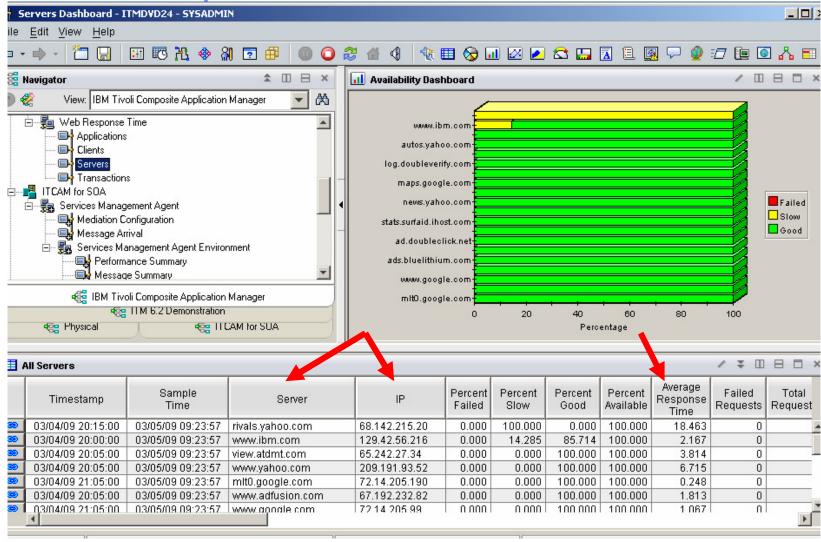

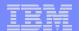

# The Importance Of Network Performance To SOA

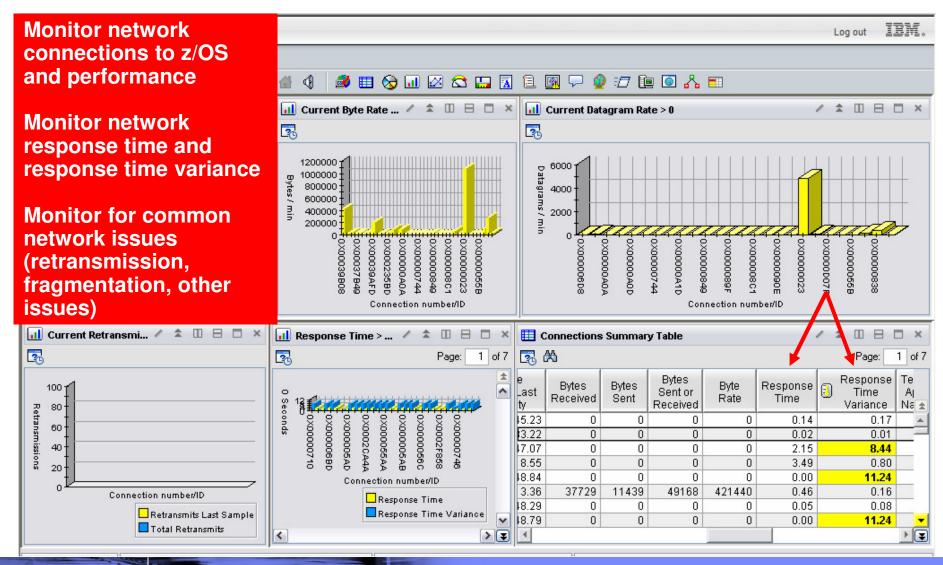

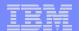

# Use OMEGAMON Situation Alerts In The Integrated Technical View To Highlight Issues

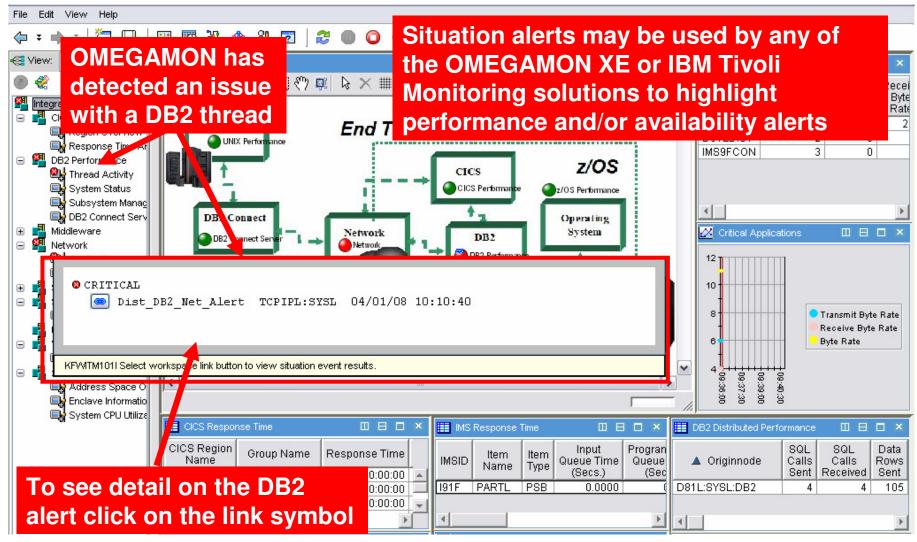

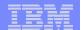

# Situation Detail Drill Down Detail To Analyze Problems

.:::::===

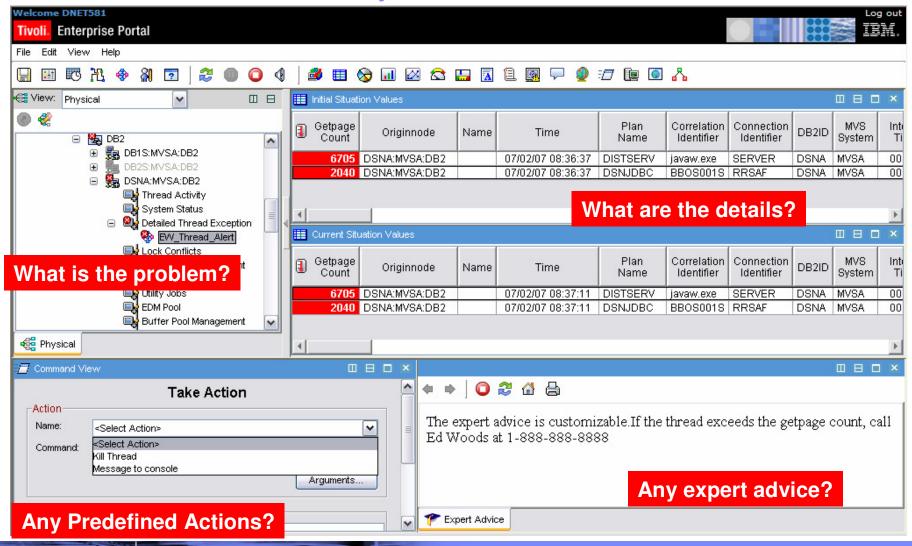

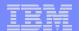

### Situation Examples Use OMEGAMON XE For DB2 To Track Problem DB2 Threads

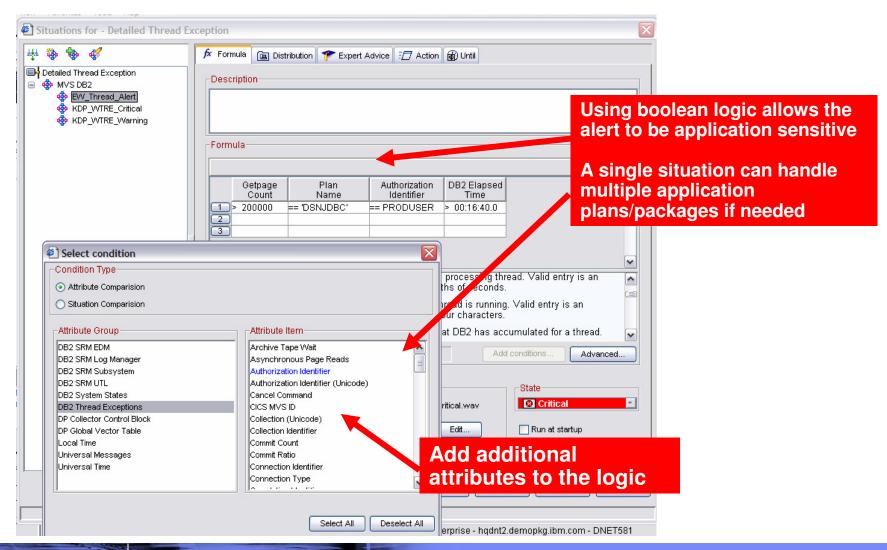

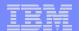

## Use OMEGAMON XE For Mainframe Networks To Alert On DB2 Distributed Network Issues

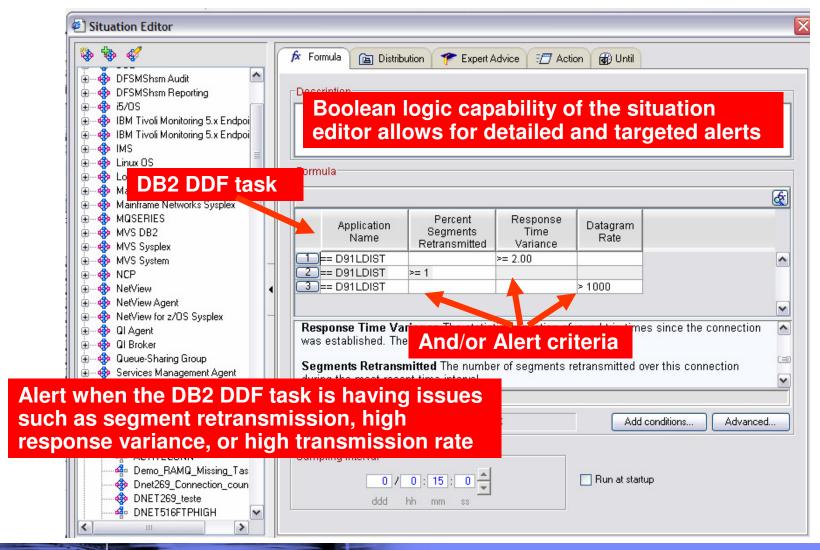

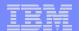

## IMS Alert Example - Use OMEGAMON XE For IMS To Monitor IMS Transaction Response Time And Queuing

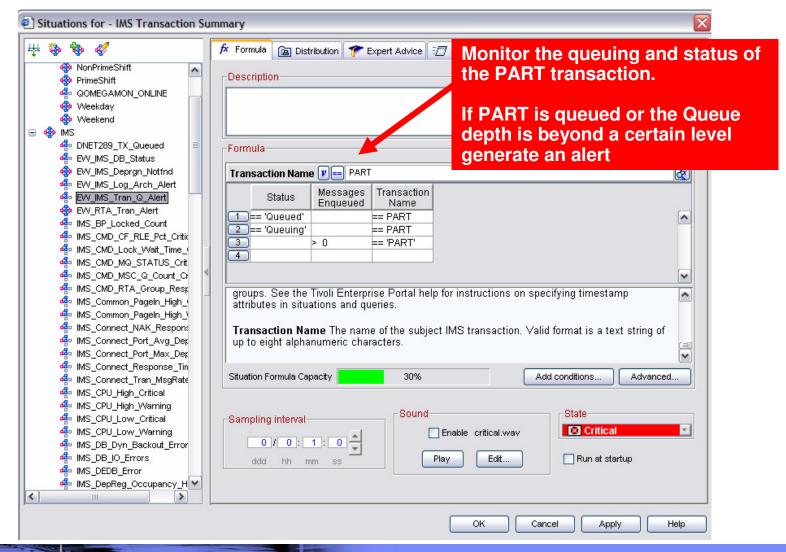

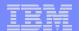

## CICS Performance Example Use Situations To Monitor CICS Response Time

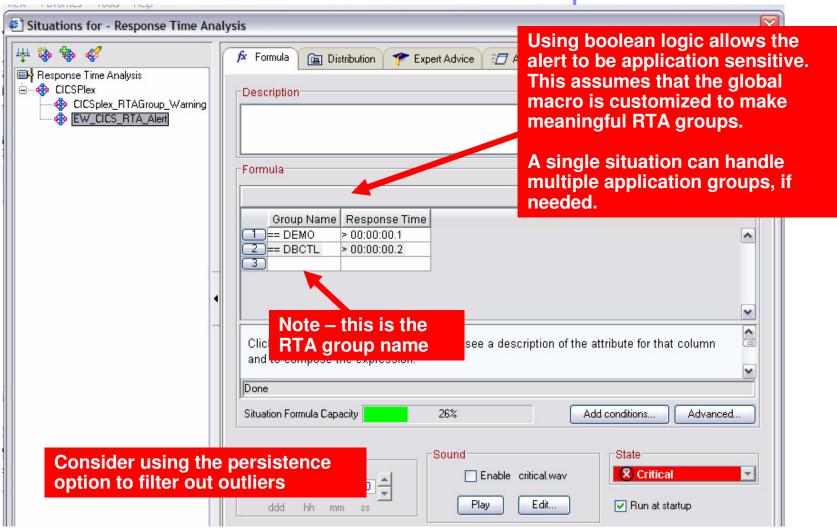

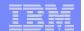

### OMEGAMON XE For z/OS Resource Utilization Alert Alert When zIIP Utilization Is High For zIIP Dependent Workload

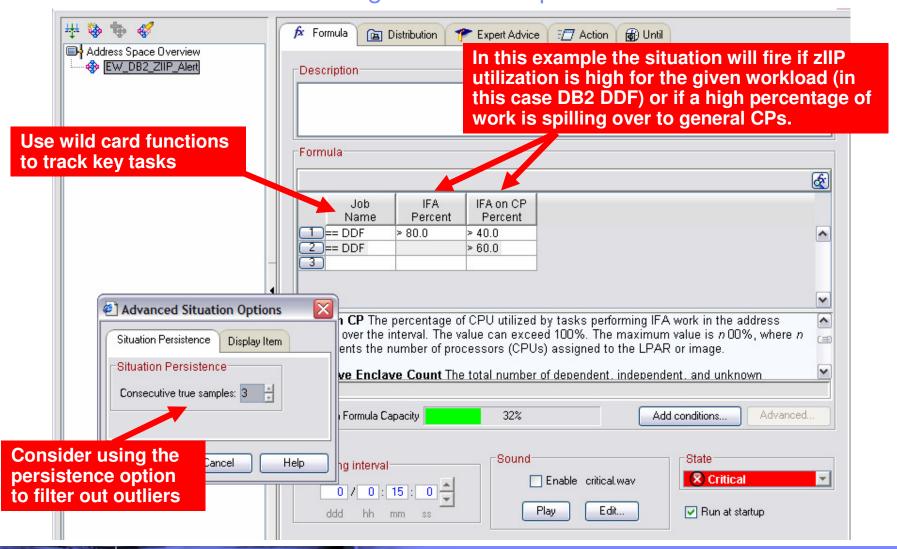

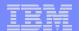

## Situation Alerts May Appear In The ITCAM Topology View

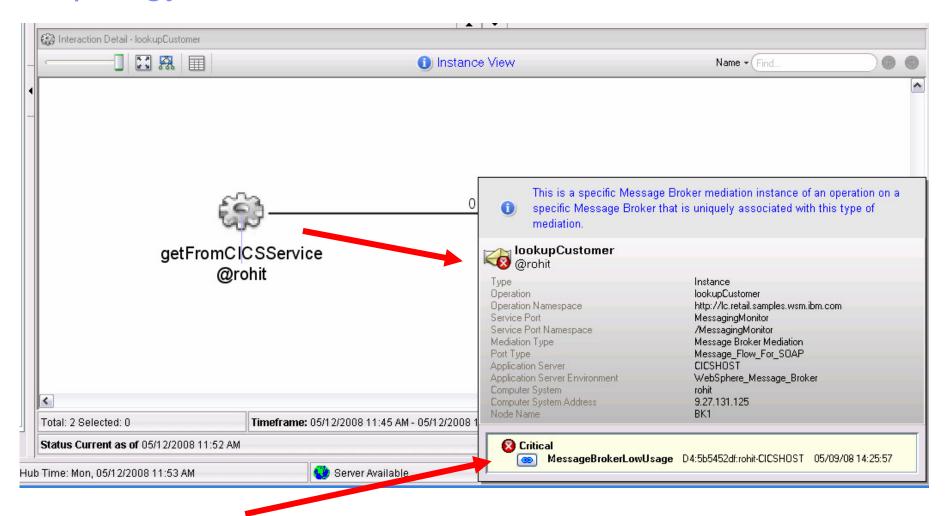

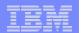

#### The Importance Of History In SOA Application Monitoring

- Relevant history may take several different forms
- History of application performance and availability
  - Trend application performance over time
- History of key resource performance and availability
  - Track and trend over time
- History of events and problems
  - Trend events and issue frequency over time
- Trending of resource utilitzation over time
- After the fact problem isolation
  - Drill down for detail
  - Correlate history for problem analysis
- Use Tivoli Data Warehouse to track key performance information metrics

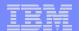

#### Tivoli Data Warehouse History Collection Control

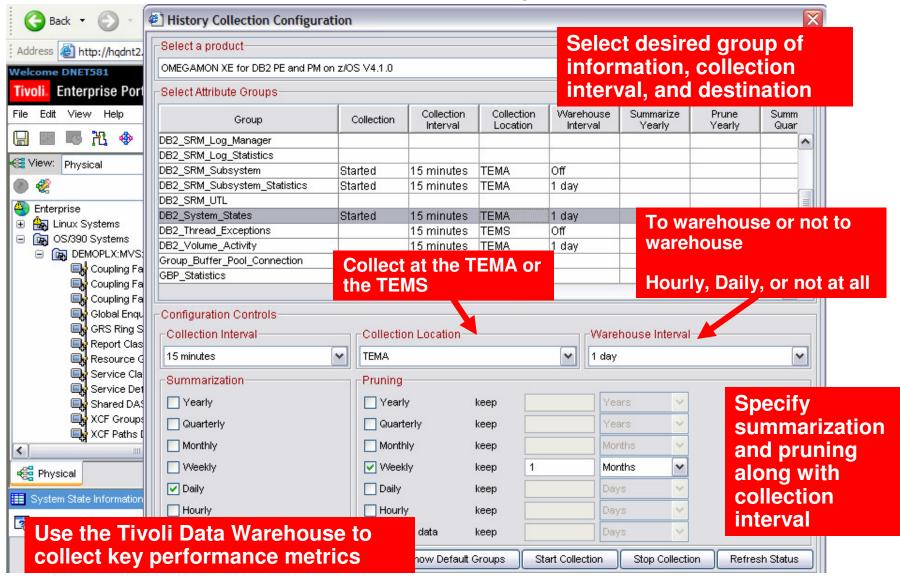

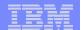

#### Use Tivoli Data Warehouse For Trend Analysis

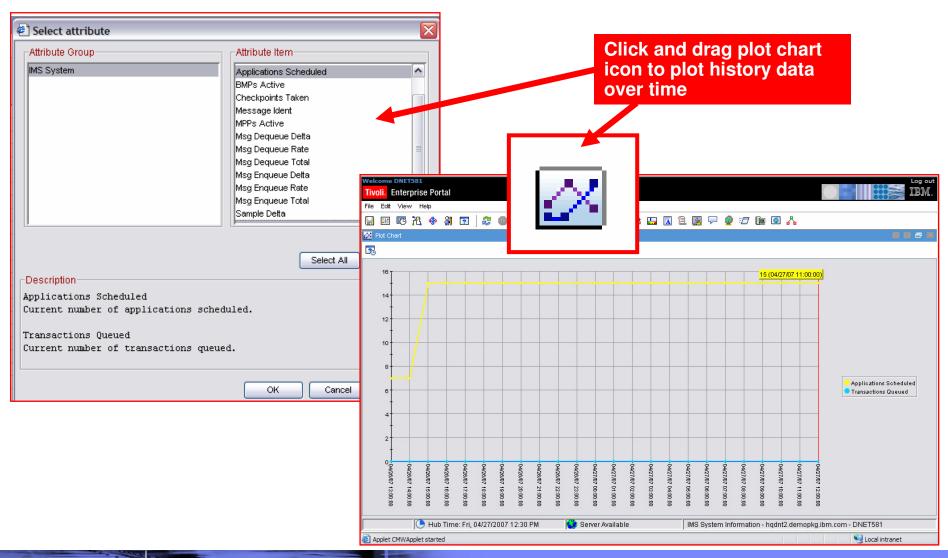

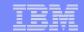

#### Tivoli Common Reporting

- Tivoli Common Reporting (TCR) provides:
  - Installable package
  - Import / export of reports
  - Report management and categorization
  - Report snapshot generation
  - Search functionality
  - Data source modification

Tivoli Common
Reporting Web Site
On IBM
DeveloperWorks
http://www.ibm.com/
developerworks/spa
ces/tcr

 Interaction with TCR can occur via browser using the web application or through the command line interface (CLI)

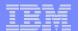

# Example SOA Reports Available With Tivoli Common Reporter

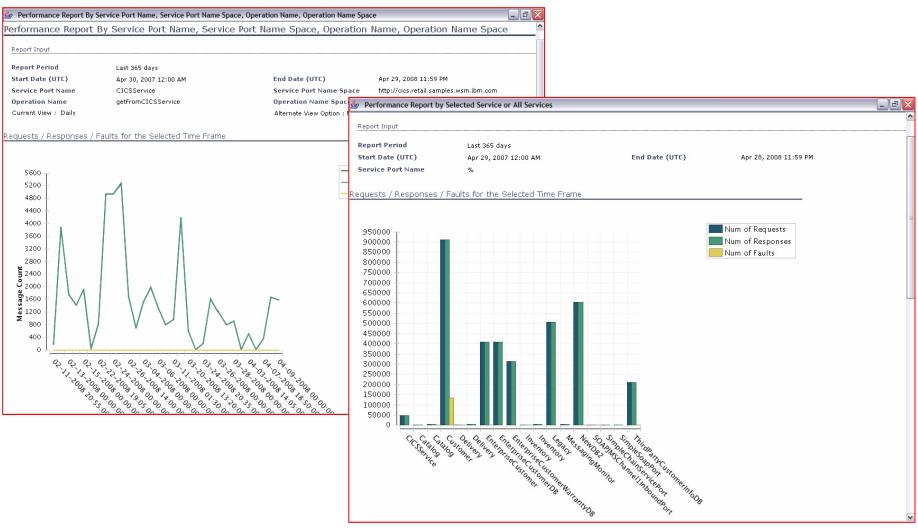

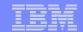

### Developing An SOA Monitoring Strategy Final Recommendations

- If you don't measure it, you can't manage it
  - Ongoing measurement of application activity and performance is key to success
- Select and publish ongoing performance metrics
  - Track and trend KPIs
- Many issues are anecdotal gather measurement data
  - Measurement data quantifies the nature and severity of issues
  - Measuring and tracking response time is important
    - End user response time
    - Response time of services and business processes
- Establish performance base lines
  - Snapshot real time data
  - Use history data on an ongoing basis
- Build business application views for key components
  - The value of SOA is a business process as well as technical

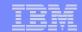

#### Thank You for Joining Us today!

#### Go to www.ibm.com/software/systemz to:

- ▶ Replay this teleconference
- ▶ Replay previously broadcast teleconferences
- ▶ Register for upcoming events